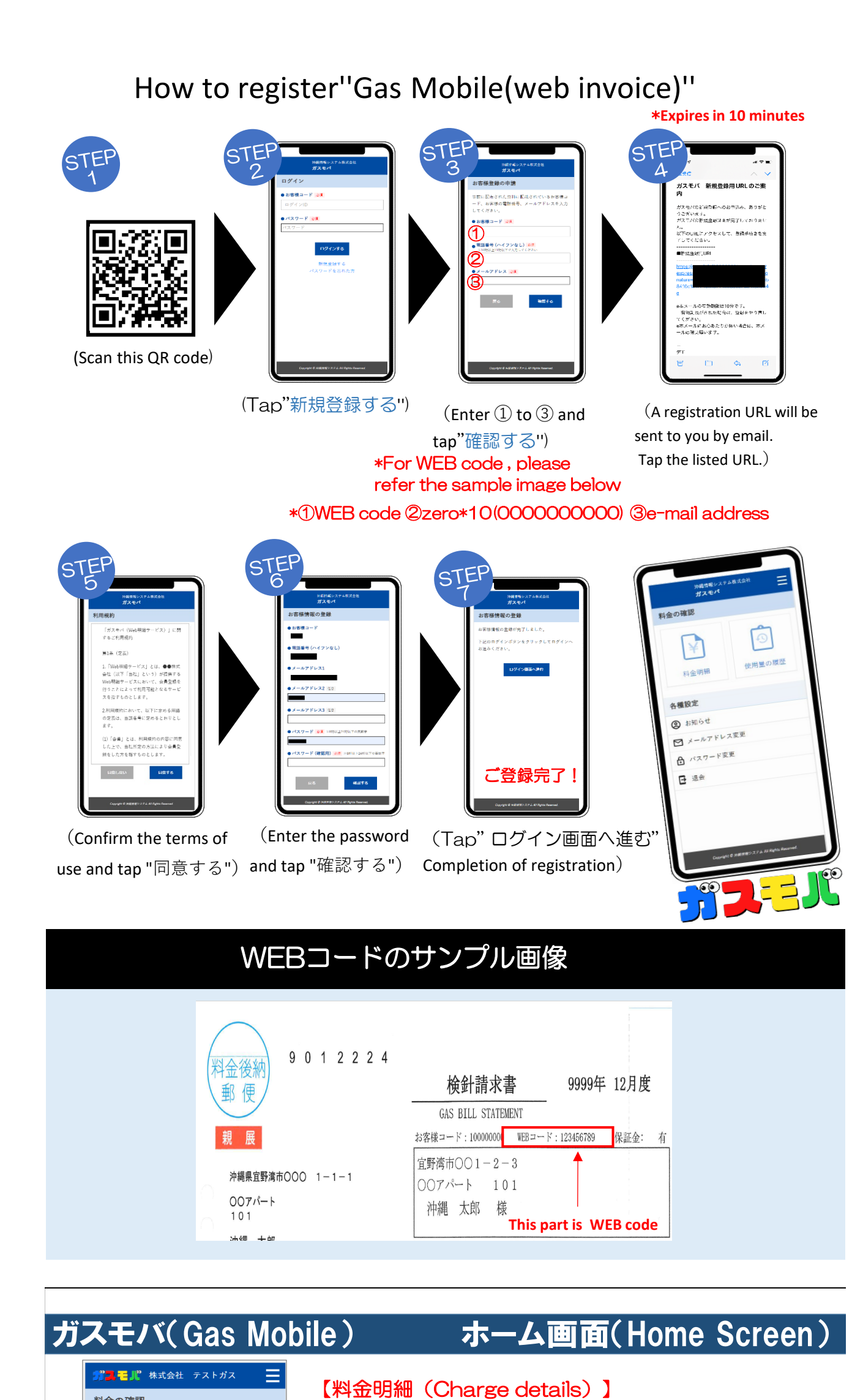

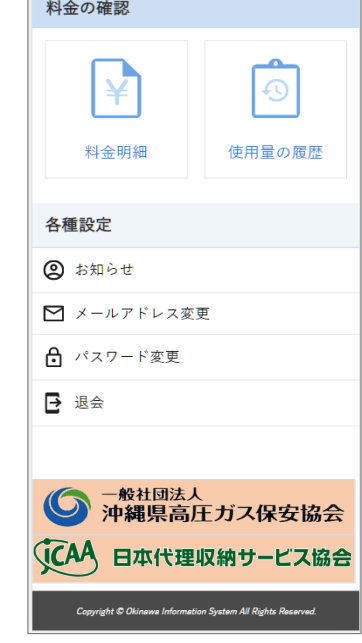

You can check the amount of gas used in a bar graph (up 【お知らせ(News)】

【メールアドレスの変更 (Change e-mail address)】 You can change your registered email address 【パスワードの変更(Change paswprd)】 You can change your registered password 【退会(withdrawal)】 You can unsubscribe from Gas Mobile

You can check your monthly gas bill (up to 2 years). You can also check the price list in PDF. 【使用料の履歴(Usage history)】

Notice from dealers